## **DAFTAR GAMBAR**

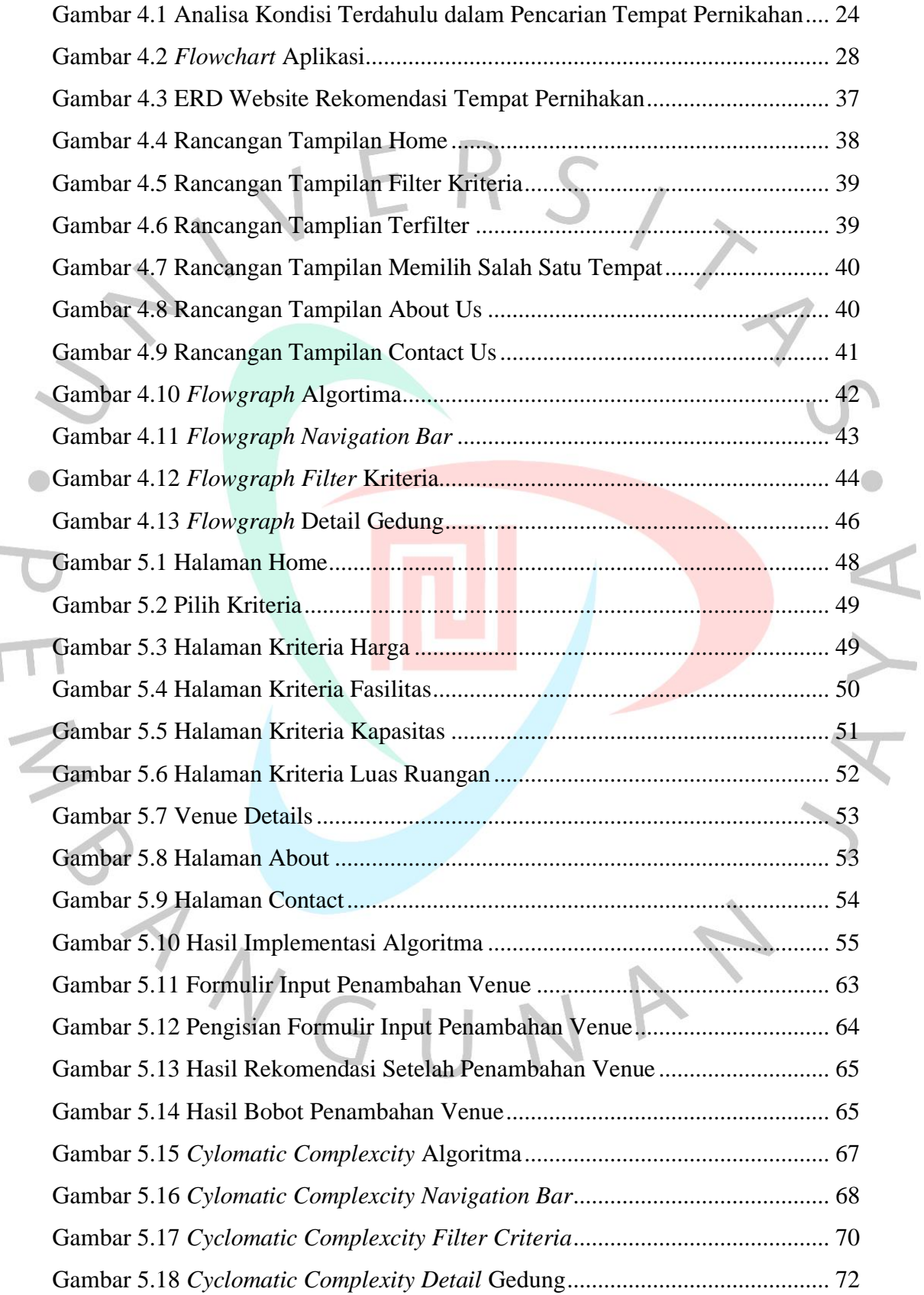

 $\overline{\mathbb{R}^n}$